## **INSTRUCTIVO Nº 001 de 1996 (Octubre 18)**

**Señores:**

**REPRESENTANTES LEGALES, JEFES DE AREAS FINANCIERAS, JEFES DE CONTABILIDAD Y CONTADORES DE LOS ENTES PUBLICOS DEL NIVEL NACIONAL Y TERRITORIAL, DE LOS ORDENES CENTRAL Y DESCENTRALIZADO A QUE SE REFIERE EL NUMERAL 4 DEL PLAN GENERAL DE CONTABILIDAD PUBLICA**

### **REFERENCIA: INSTRUCTIVO OPERACIONAL PARA EL CORRECTO DILIGENCIAMIENTO DEL** *MODELO CGN-96-001* **DENOMINADO** *CATALOGO DE CUENTAS***, SEGUN LO ESTABLECIDO EN EL NUMERAL 2º DE LA CIRCULAR EXTERNA Nº 008 DE 1996.**

Apreciados Señores:

Con el propósito de que la información financiera remitida en el modelo CGN-96-001, denominado CATALOGO DE CUENTAS, descrito en la Carta Circular No. 007 de abril 24 de 1996, no presente inconsistencias para su validación, a continuación se indican los pasos para su correcto diligenciamiento el cual se hará consignando en cada columna la información requerida:

#### **Cuadro Ejemplo No. 1**

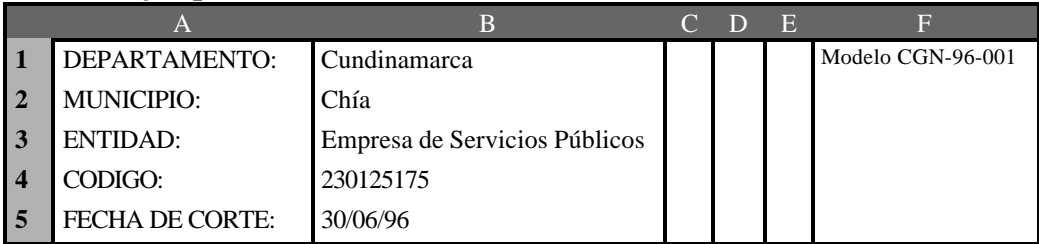

**Fila 1**-**Columna B.** Debe llenarse con el nombre del departamento al cual corresponda, como lo indica el ejemplo (Cundinamarca)

**Fila 1-Columna F.** Debe llenarse con el nombre "Modelo CGN-96-001".

**Fila 2**-**Columna B.** Debe llenarse con el nombre del municipio correspondiente, como se presenta en el ejemplo (Chía).

**Fila 3**-**Columna B.** Debe colocarse el nombre de la respectiva entidad , a la cual corresponda como se indica en el ejemplo, (Empresa de Servicios Públicos). Si corresponde a una alcaldía debe dejarse en blanco.

**Fila 4**-**Columna B.** Debe colocarse el código numérico asignado al ente público sea municipio, entidad central o descentralizada, de acuerdo con el codificador Institucional o en su caso, comunicarse con la Contaduría General de la Nación y solicitar el número que le corresponda. Este codificador tiene nueve dígitos como el del cuadro ejemplo No. 1: (230125175). Cuando el primer dígito sea cero (0) no debe incluirlo; ejemplo: si su código es 012345678, debe escribirse 12345678.

**Fila 5**-**Columna B.** Debe colocarse la fecha de corte del respectivo informe contable de balance. No es posible indicar fechas diferentes a las mencionadas en la Circular Externa No. 008 de abril 24 de 1996, que se presentan en el cuadro ejemplo No 2.

**Cuadro Ejemplo No 2**

| Fecha de corte | Como digitar |
|----------------|--------------|
| A marzo:       | 31/03/96     |
| A junio:       | 30/06/96     |
| A septiembre:  | 30/09/96     |
| A diciembre:   | 31/12/96     |

Estas fechas deben ser numéricas en formato fecha y separadas con slach (/), así como en los cuadros ejemplo Nos. l y 2. No se acepta en forma de texto por motivos de validación.

#### **Cuadro Ejemplo No. 3**

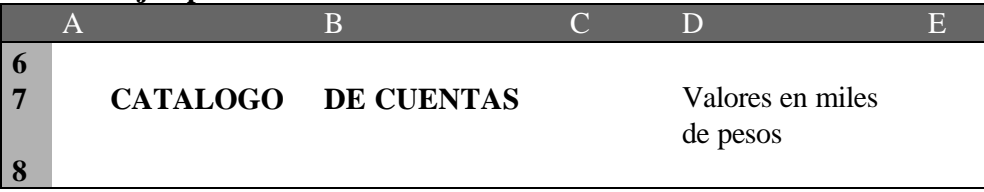

**Fila 6,** desde la **Columna A hasta la E,** en blanco.

**Fila 7, Columnas A y B.** Debe ir el título "CATALOGO DE CUENTAS", y en la **Columna D,** el título "Valores en miles de pesos". Todo saldo debe transcribirse en miles de pesos, excluyendo cifras decimales. Para el efecto deberá reducir al inferior si el decimal es de 1 a 49 . Ejemplo:

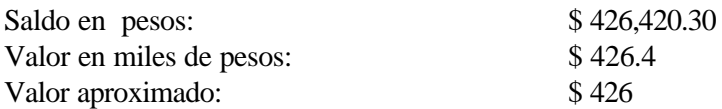

De 50 a 99 reducir al inmediato superior. Ejemplo:

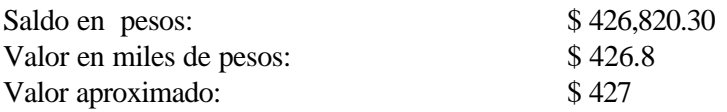

**Fila 8**, desde la **Columna A hasta la E,** en blanco.

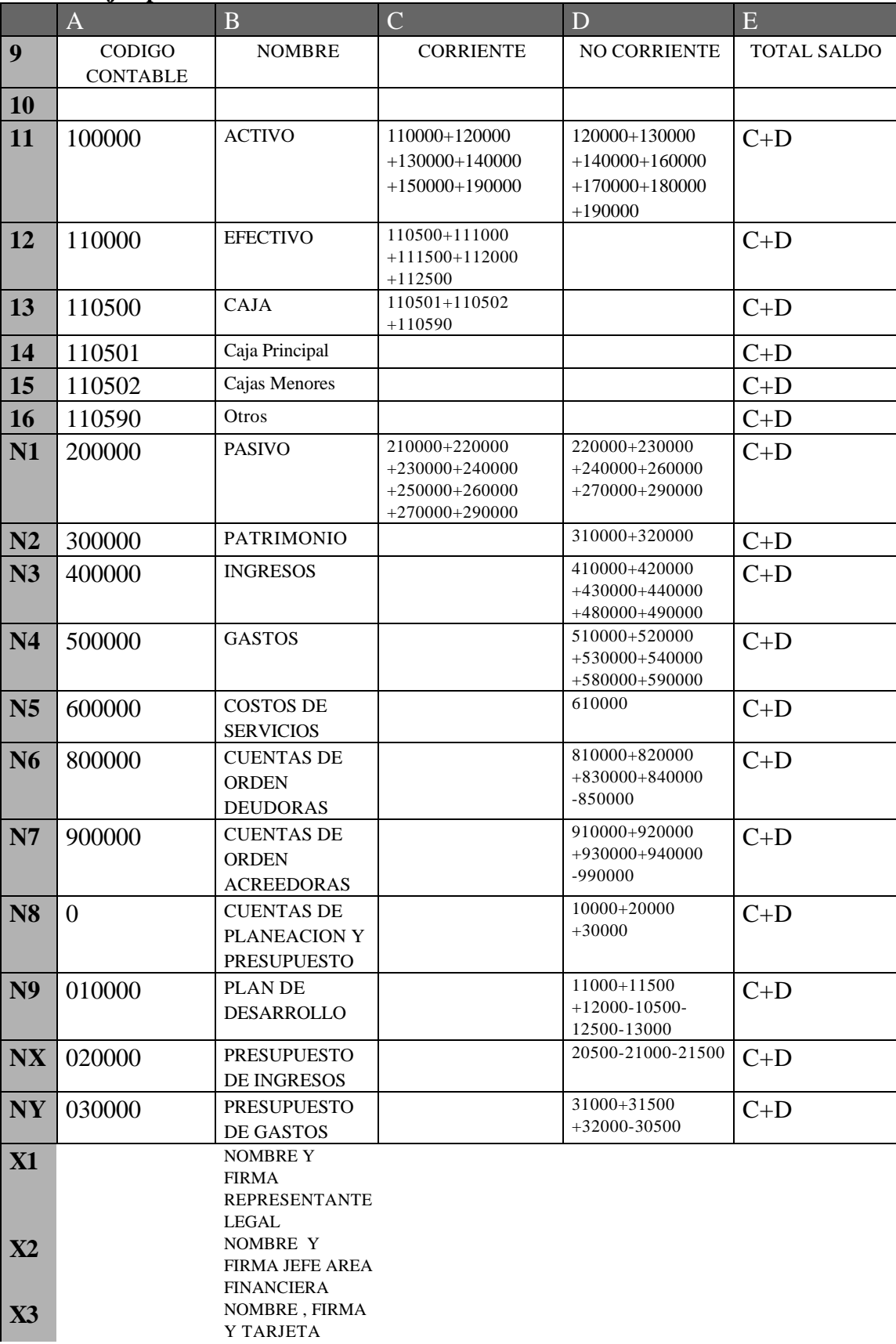

## **Cuadro Ejemplo No. 4**

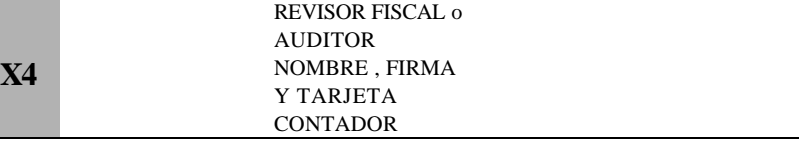

**Fila 9 Columna A.** Debe ir el título "CODIGO CONTABLE"; **Columna B** el título "NOMBRE"; **Columna C** el título "CORRIENTE"; **Columna D** el título "NO CORRIENTE" y **Columna E** el título "TOTAL SALDO".

**Fila 10**, desde la **Columna A hasta la E,** en blanco.

## **Fila 11 hasta la FILA NY:**

 $\overline{a}$ 

**Columna A.** Como puede verse en el cuadro ejemplo No. 4 esta columna se refiere al Código Contable el que debe anotarse en esta celda, empezando por el Código No 100000, perteneciente al Activo y así sucesivamente hasta la Fila  $NY<sup>1</sup>$  con el código No. 032500 (Cierre de Presupuesto de Gastos), que es el último del Catálogo General de Cuentas.

En relación con los códigos, todos deben tener seis dígitos, con excepción de las cuentas de Planeación y Presupuesto que pueden contener cinco dígitos, para evitar que en la transcripción los códigos los introduzcan como texto. Ejemplo 010000, es válido colocar 10000, ya que de esta manera tiene formato numérico y el cero a la izquierda no tiene incidencia.

**Columna B.** Todo código tiene un nombre de cuenta, por lo tanto debe llenarse esta celda con dicho nombre, como se muestra en el ejemplo: ACTIVO, que tiene como código el No. 100000.

**Columna C.** En esta celda debe colocarse la sumatoria de la porción corriente, es decir, la que comprende los bienes y derechos que pueden ser convertidos en efectivo en el lapso de un año, asimismo las obligaciones exigibles en este período. Como el Activo Corriente es de tipo Clase, esta debe incluir la sumatoria de los saldos de todos los grupos que tengan saldo de porción corriente. En el Cuadro ejemplo No. 4 columna C se indican los códigos de cuentas que la totalizan, estas son: cuentas 110000, 120000, 130000, 140000, 150000 y 190000. De la misma manera se realizará con el Pasivo, Patrimonio, Ingresos, Gastos, Costos de Servicios, Cuentas de Orden Deudoras, Cuentas de Orden Acreedoras y Cuentas de Planeación y Presupuesto como se indica en el Cuadro Ejemplo No. 4.  $^{2}$ 

**Columna D**- En esta celda debe colocarse la sumatoria de los saldos de la porción no corriente, o sea las pertenencias y derechos de relativa permanencia y las obligaciones exigibles por terceros que sobrepasen un año. En el Cuadro Ejemplo No. 4 Columna D se indican los códigos de cuentas que la totalizan y estas son: cuentas 120000, 130000, 140000, 160000, 170000, 180000 y 190000. De la misma manera se procederá con el Pasivo, Patrimonio, Ingresos, Gastos, Costos de Servicios, Cuentas de Orden Deudoras, Cuentas de Orden Acreedoras y Cuentas de Planeación y Presupuesto.

**Columna E**- En esta celda debe indicarse la sumatoria, fila a fila, de la porción corriente y la no corriente, en las clases, grupos, cuentas y subcuentas.

**Fila X1.X4 , Columna B.** En estas celdas deben anotarse los nombres del representante legal, del jefe área financiera, y el nombre y Nº de tarjeta profesional del contador y/o revisor fiscal.

 $1$  Se dice fila NY por la situación en el Cuadro Ejemplo No. 4, por cuanto se desconoce la cantidad de filas que tiene cada informe y en cual se sitúa cada clase, grupo, cuenta o subcuenta

 $2^{2}$  Se incluirán o eliminarán todas las clases, cuentas y subcuentas que su balance necesite, de acuerdo con el Plan General de Contabilidad Pública (PGCP)

#### **ACLARACIONES:**

**a) Cruces contables:** Debe cumplirse al menos uno de los siguientes cruces contables:

- 1. Cuando se registra el resultado del ejercicio en el balance (cuentas 311000 o 323000) y en el Estado de actividad financiera, económica y social (cuenta 590000)
	- \* Débitos = Créditos
	- \* (Cuenta 311000 o 323000) = 400000 ((500000 590000) + 600000)
	- \* Activo = Pasivo + Patrimonio
	- $*$  590000 = 400000 (( 500000 590000) + 600000)
- 2. Cuando el registro del resultado del ejercicio es solo en el Estado de actividad financiera, económica y social (cuenta 590000)
	- \* Débitos Créditos = 590000
	- $*$  311000 + 323000 = 0
	- \* Activo (Pasivo + Patrimonio) = 40000 ((500000 590000) + 600000)
- 3. Cuando se registra el resultado del ejercicio solo en el Estado de balance general(cuenta 311000 o 323000)
	- \* Débitos Créditos = (311000 + 323000)
	- \* Activo = Pasivo + Patrimonio
	- $*(311000 \text{ o } 323000) = 400000 (500000 + 600000)$
- 4. Cuando no se registre el resultado del ejercicio
	- \* Débitos = Créditos
	- \* Activo (Pasivo + Patrimonio) = 400000 (500000 + 600000)

**b) Cuentas de Orden Deudoras y Cuentas de Orden Acreedoras**.- Estas clases al momento de ser totalizadas deben sumar cero (0).Las Cuentas de Orden Deudoras y Acreedoras deben ser correlativas con las Cuentas de Orden por Contra, así:

Las cuentas de naturaleza crédito no deben tener signo negativo, salvo que éstas sean de naturaleza contraria.

**c) Cuentas de Planeación y Presupuesto.-** Deben cumplir las siguientes igualdades:

Cuenta  $020500 = 021000+021500$  $030500 = 031000 + 031500 + 032000$  $010500 = 011000 + 011500$  $012000 = 012500 + 013000$ 

**d) Nombre del Archivo.-** El Nombre del archivo debe ser "**CGN-96-001"** y debe contener el **Catálogo General de Cuentas**, variando únicamente la fecha de corte, para cada trimestre. Este nombre no lleva ninguna extensión de la hoja electrónica con la que se esté trabajando: Excel, Lotus o Q-Pro bajo Windows.

En el caso particular de Q-Pro en el momento de ser grabado el archivo debe guardarse en formato Excel para poder ser validado y mencionar en la etiqueta este detalle.

**e) Envío de información.**- Para protección del disquete de fuentes magnéticas y otros sistemas de seguridad por los que debe pasar, es necesario cubrir el mismo con papel aluminio.

**f) Filas en blanco.**- En todo el proceso de elaboración del formato, no deben indicarse filas en blanco y las cifras deben ir seguidas fila a fila.

**g)** En los Cuadros Ejemplo, las columnas y filas sombreadas solo son utilizadas con fines explicativos y de presentación.

**h) Inconsistencias**.- Con el objeto de facilitar la corrección de inconsistencias que puedan presentarse en los listados del Modelo CGN-96-001 (Catálogo de Cuentas), se presentan a continuación los inconsistencias más frecuentes y sus posibles soluciones:

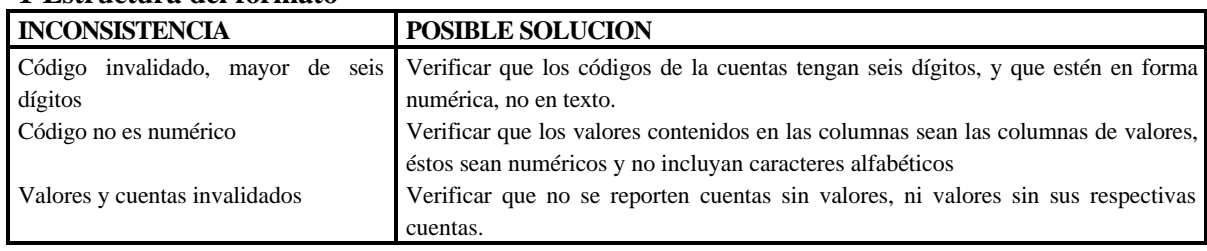

#### **1-Estructura del formato**

### **2-Entidad y Fecha**

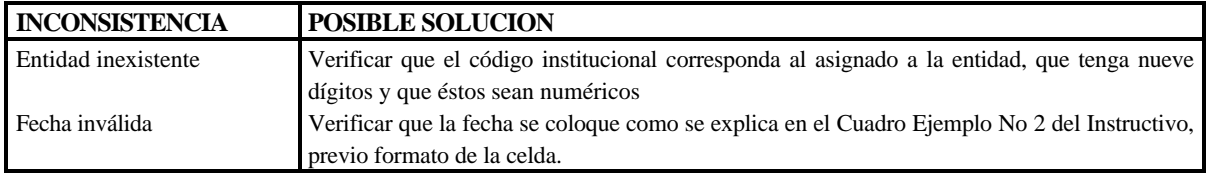

### **3- Cuentas y Valores**

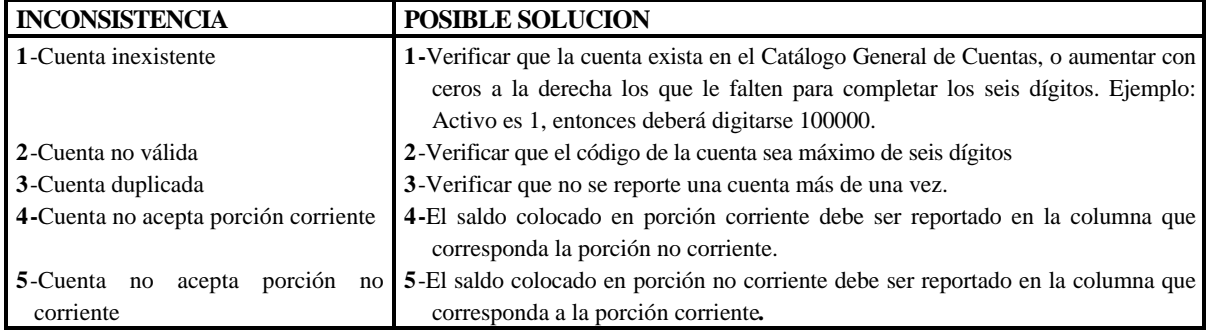

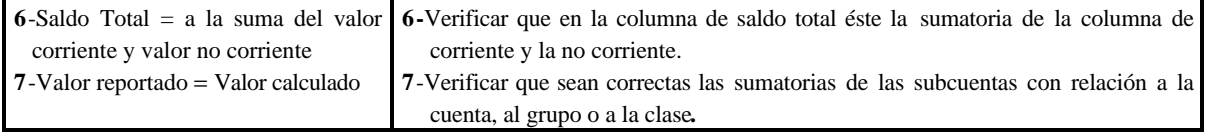

# **4- Cruces Contables**

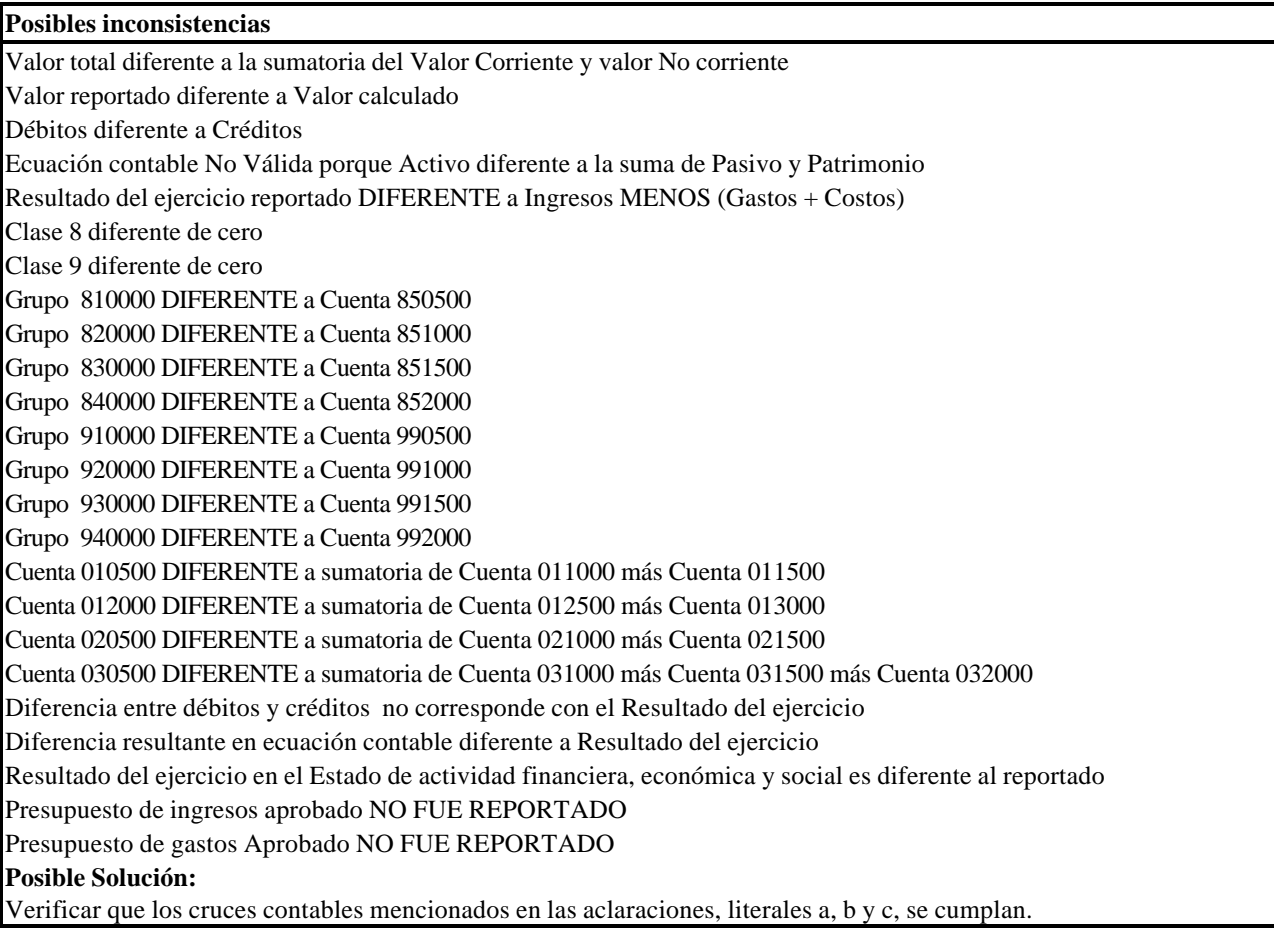

Atentamente,

# *ORIGINAL FIRMADO POR*

# **EDGAR FERNANDO NIETO SANCHEZ**

Contador General de la Nación